Prédiction d'une variable continue

# Ricco RAKOTOMALALA

### Principes de la régression

Prédiction d'une variable continue à partir d'unesérie de variables de type quelconque

$$
Y = f(X_1, \ldots, X_J)
$$

Variable à prédire, endogèneForcément continue

Variable prédictives, enxogènes, descripteursContinues et/ou discrètes

- A définir :
- (1) La forme de la fonction f
- (2) L'estimation de ses paramètres à partir de l'échantillon d'apprentissage
- (3) Le critère d'évaluation de la qualité de l'estimation

### Solution : ARBRE DE REGRESSION

- (1) Un arbre logique
- (2) Segmentation de manière à obtenir des groupes « purs » sur Y
- (3) Critère des moindres carrés

Structure générale et éléments clés

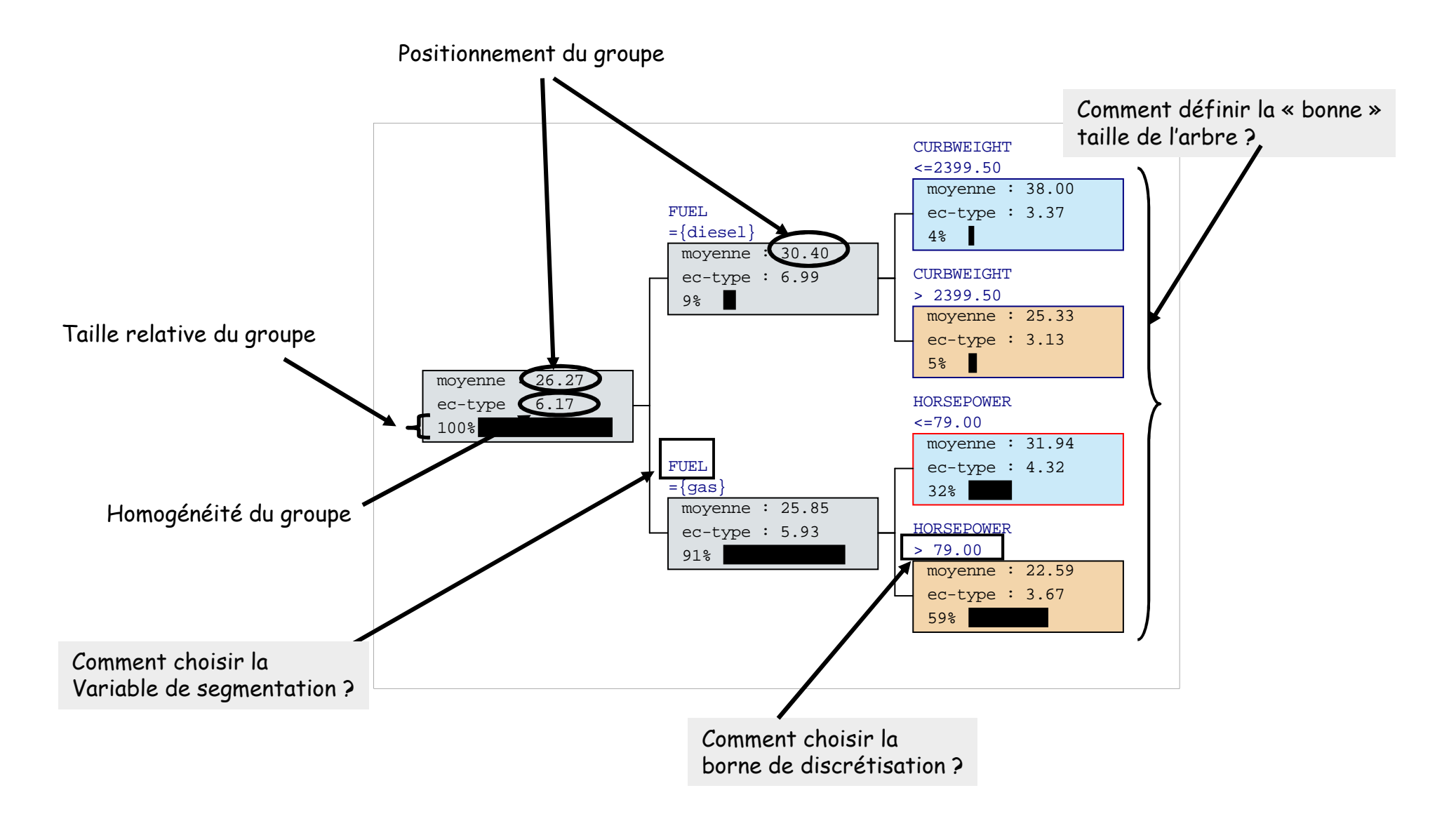

Critère pour la segmentation – L'équation d'ANOVA

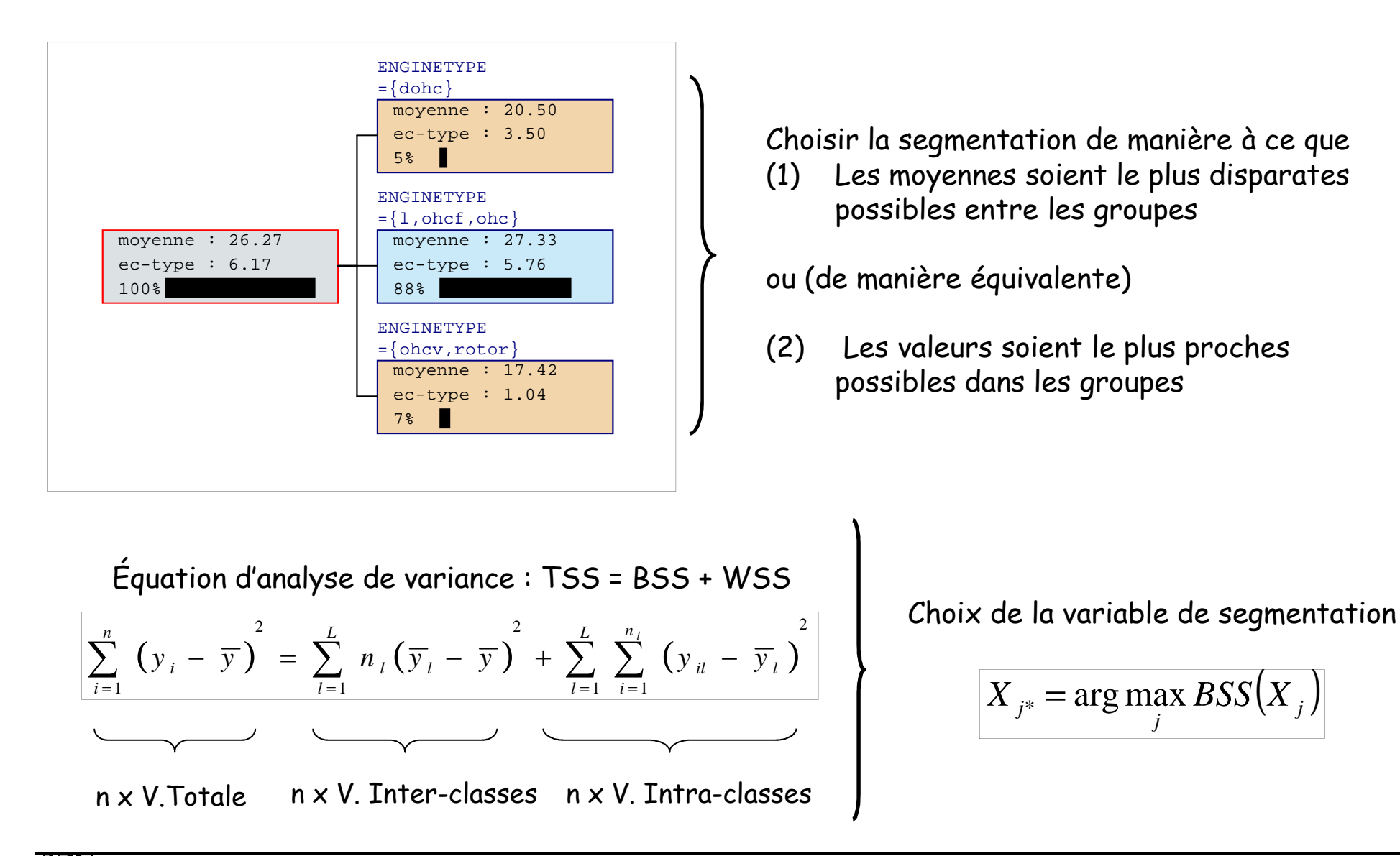

(

Traitement des variables continues

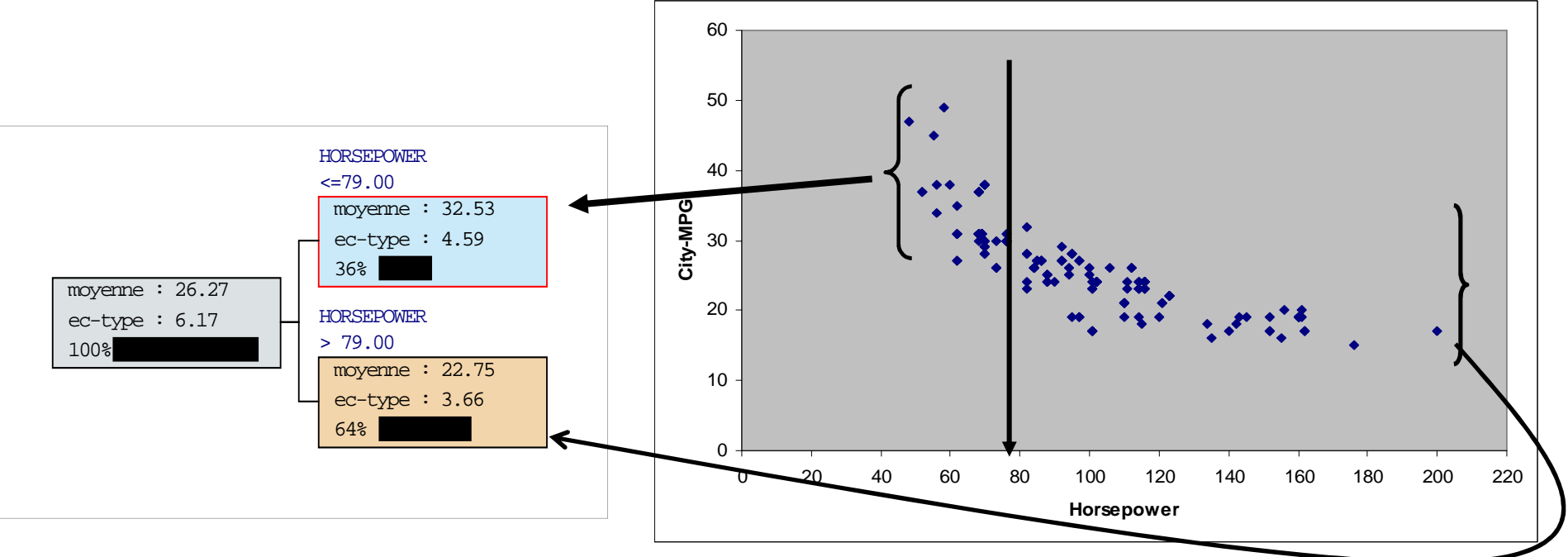

Trouver le point de coupure (discrétisation) sur X tel que BSS est maximum

$$
\text{ifisation} \qquad \qquad \boxed{BSS(X) = n_1 \times (\overline{y}_1 - \overline{y})^2 + n_2 \times (\overline{y}_2 - \overline{y})^2}
$$

Ou, de manière équivalente

$$
BSS(X) = \frac{n_1 \times n_2}{n_1 + n_2} \times (\overline{y}_1 - \overline{y}_2)^2
$$

Règles d'arrêt – Pre-pruning

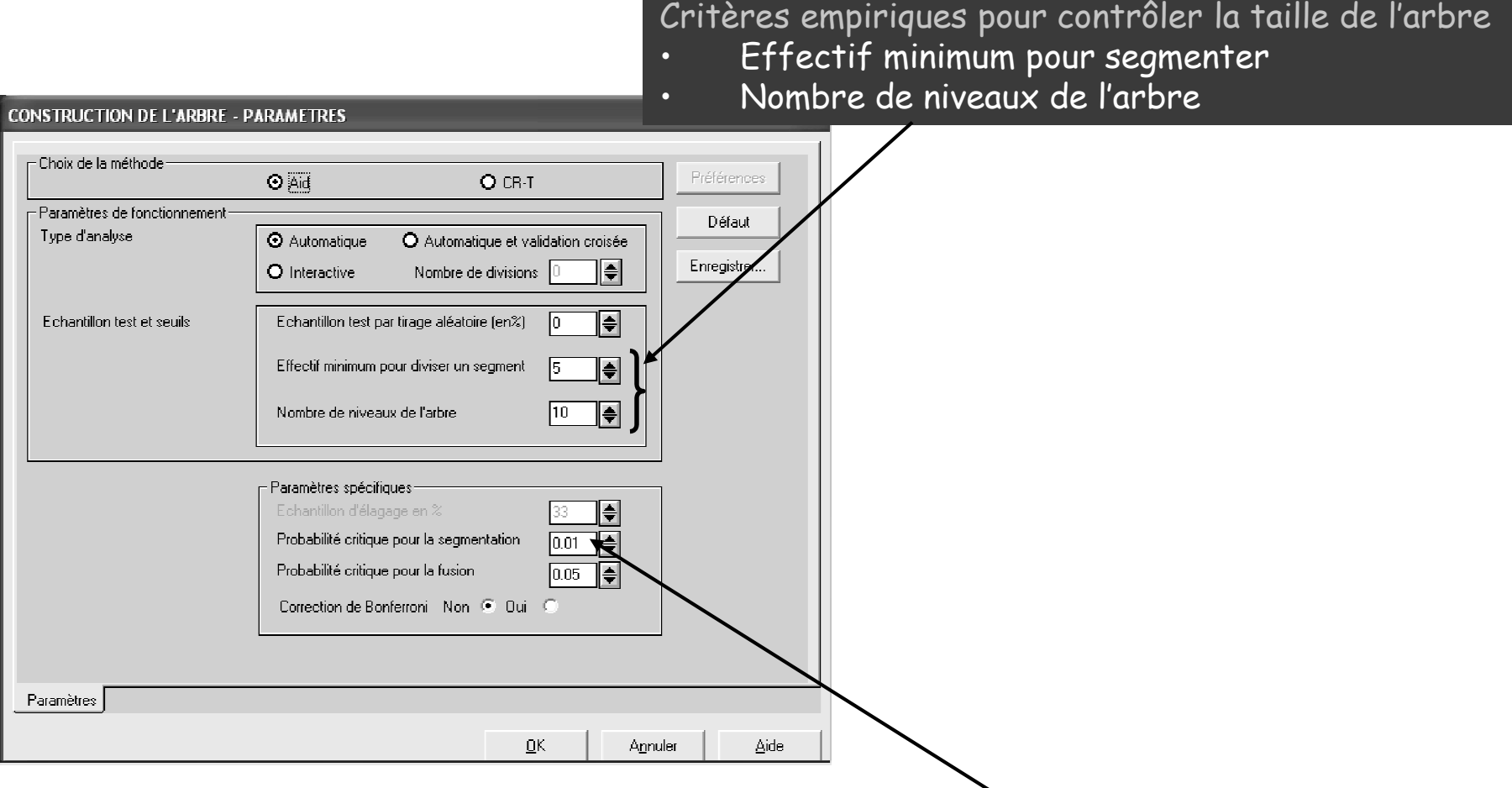

Critère statistique (AID) : probabilité critique pour la segmentationSi p-value de l'ANOVA est inférieure au seuil, on segmente

Post-pruning avec CR-T

Apprentissage en deux phases

- (1) Expansion [growing] → maximiser l'homogénéité des groupes<br>(2) Elgegee [pruning] → minimiser l'erreur de prédiction au sens
- (2)  $\;$  Elagage [pruning]  $\to$  minimiser l'erreur de prédiction au sens des moindres carrés

$$
E = \sum_{i=1}^{n} (\hat{y}_i - y_i)^2
$$

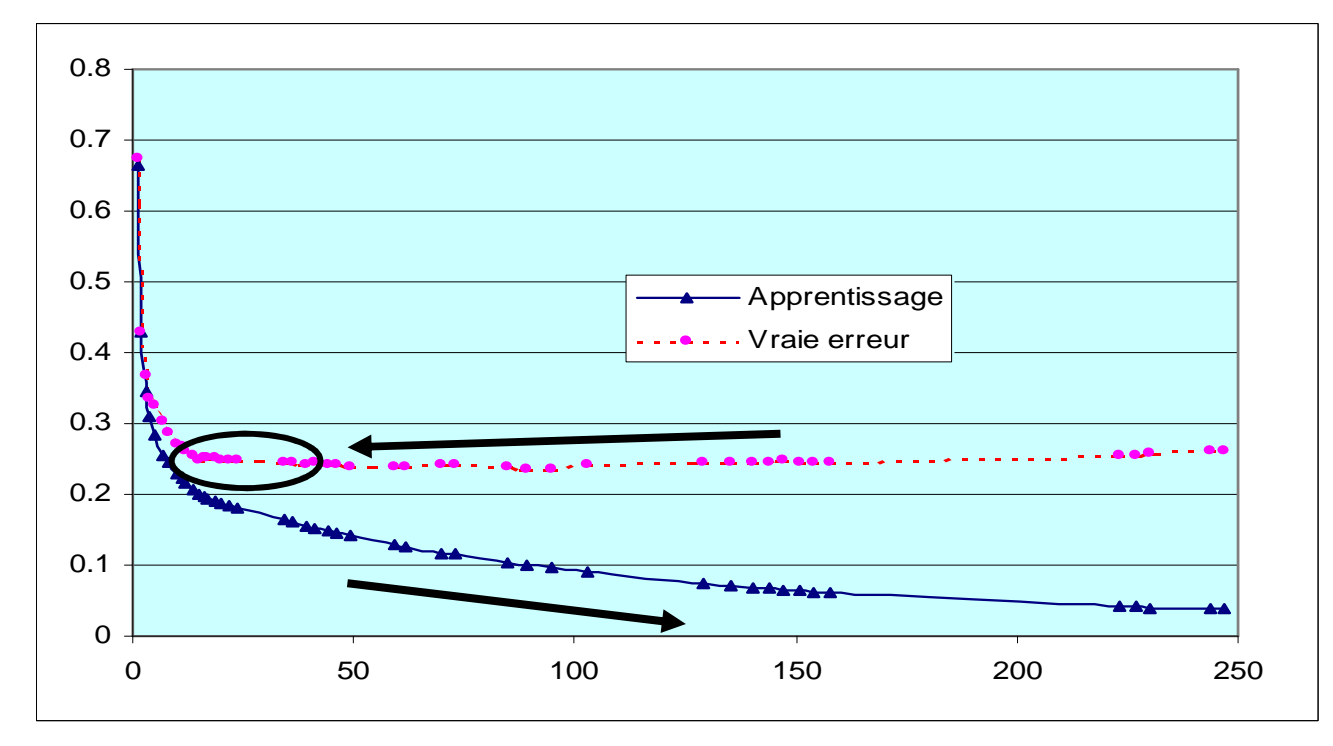

La stratégie de l'élagage est la même que pour la discrimination :

- Définir une séquence d'arbres de coût-complexité équivalents •
- •Choisir dans la séquence, celle qui minimise l'erreur sur un fichier d'élagage
- Éventuellement, donner une préférence à la simplicité en introduisant la règle de l'écart-type•

Regroupement des feuilles issues d'une segmentation

2 approches différentes selon C-RT et AID

- (1)  $\,$  C-RT : arbre toujours binaire  $\to$  trouver le regroupement qui maximise BSS
- (2) AID : arbre m-aire → regrouper les feuilles très proches au sens de Y<br>• On fusionne les 2 feuilles les plus proches (comparaison de movennes -
- •On fusionne les 2 feuilles les plus proches (comparaison de moyennes – test de Student)
- • On réitère l'opération tant que la p-value est supérieure à la probabilité critique pour la fusion

Remarque : il est tout à fait possible que toutes les feuilles soient regroupées en une feuille unique

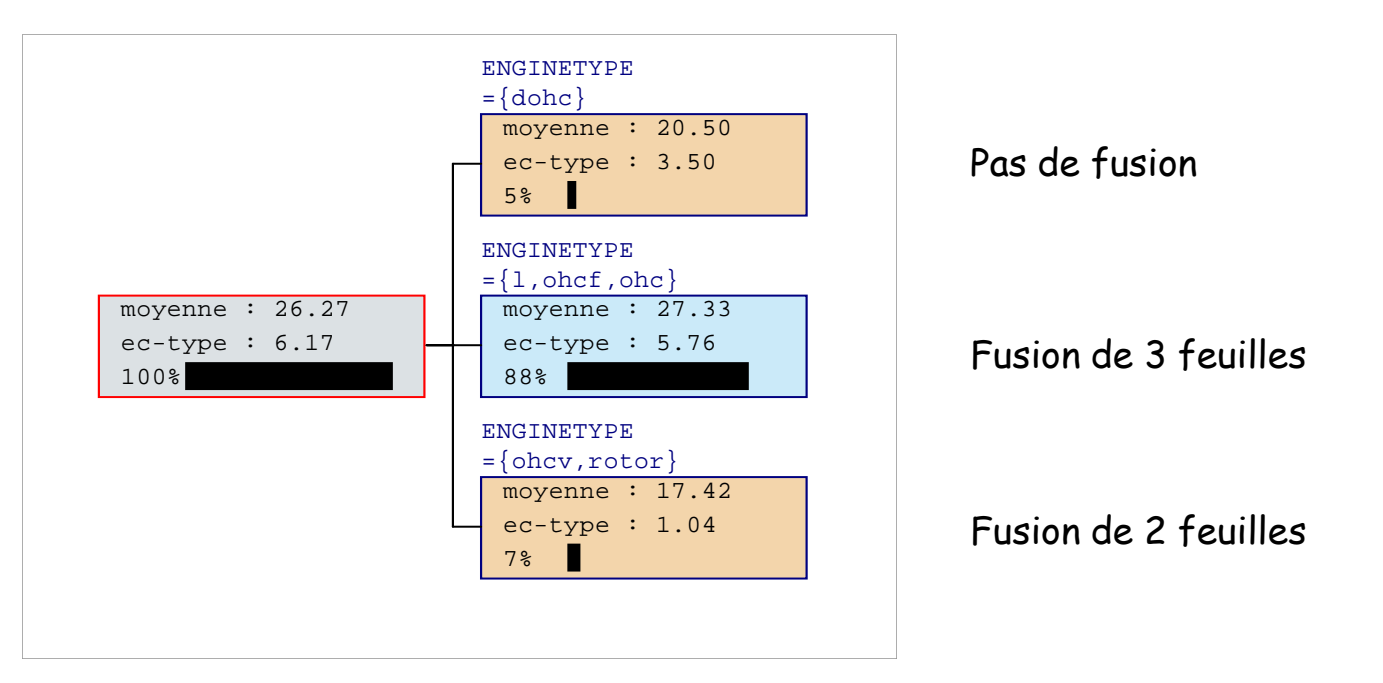

### Régression linéaire multiple

Une technique alternative

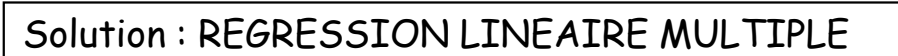

- (1) Une combinaison linéaire des variables exogènes
- (2) Méthodes des moindres carrés
- Critère des moindres carrés

$$
Y = a_0 + a_1 X_1 + \dots + a_J X_J + \varepsilon
$$

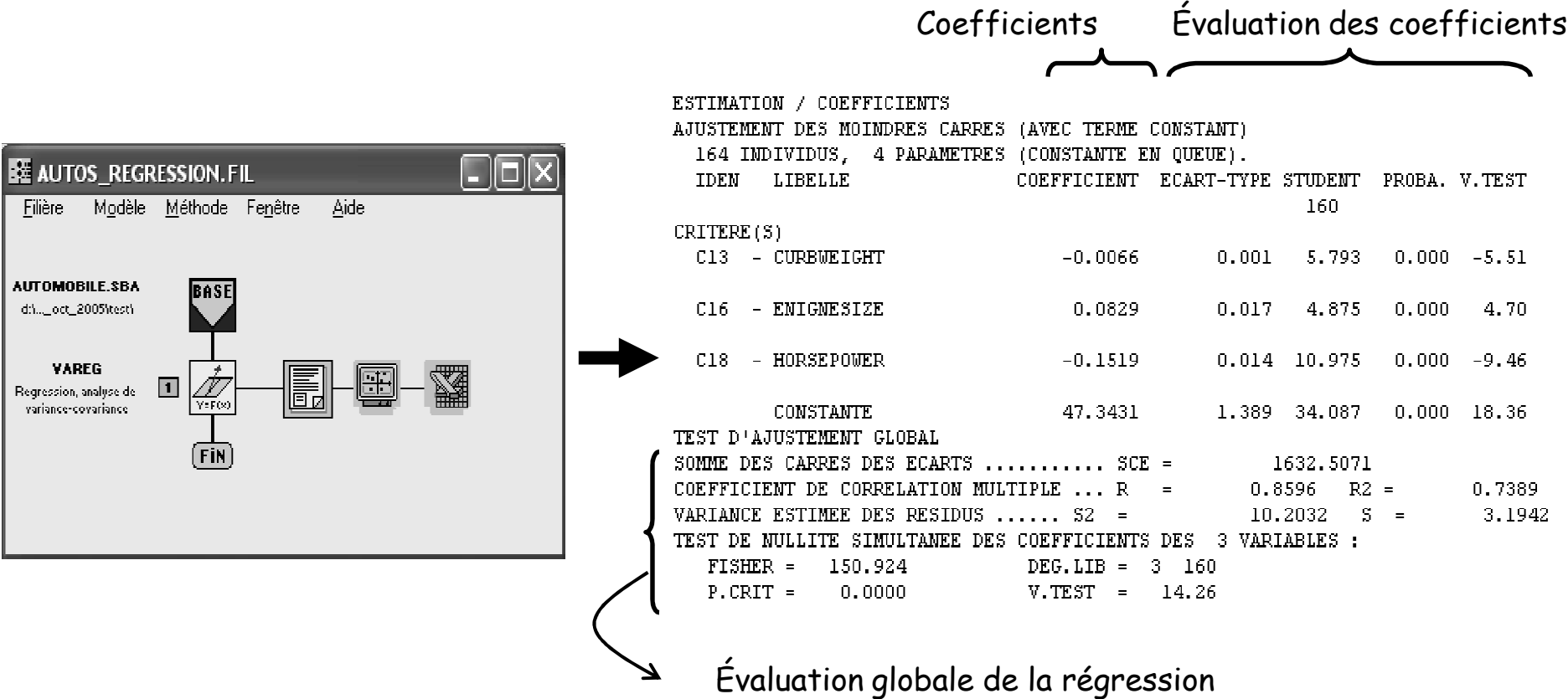

### Comparaison Linéaire vs. Non-linéaire

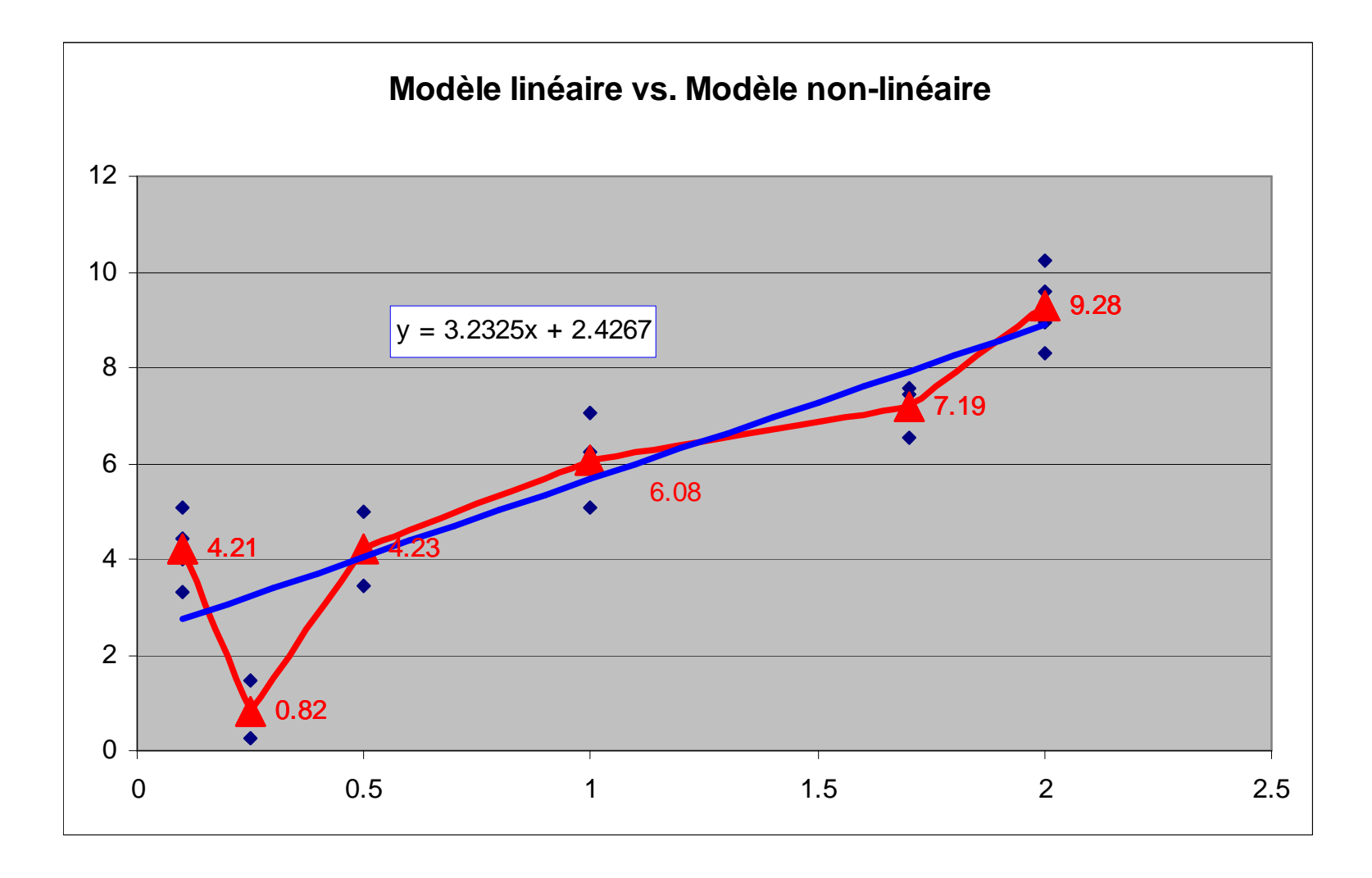

### **Conclusion**

En termes de performancesDans la pratique, les arbres de régression ne se démarquent pas de la régression linéaire

En matière d'exploration

 Les arbres sont à privilégier, ils permettent d'identifier des « zones » où les observations sont homogènes, et procéder alors une estimation locale des paramètres de distribution de Y

Bibliographie Breiman, Friedman, Olshen and Stone – « Classification and Regression Trees », Chapman & Hall, 1984.